# Generation of a Data Base of TOA Spectral Radiance Fields

# Nicolas Clerbaux

## 9th July 2004

# Ref : MSG-RMIB-GE-TN-0030

#### Abstract

This technical note describes the generation, using the SBDART radiative transfer model, of a large data base of spectral radiance fields at the top of the atmosphere. This data base is of great importance to parameterize some subsystems within the GERB processing at RMIB (for instance spectral modeling or the unfiltering).

# Contents

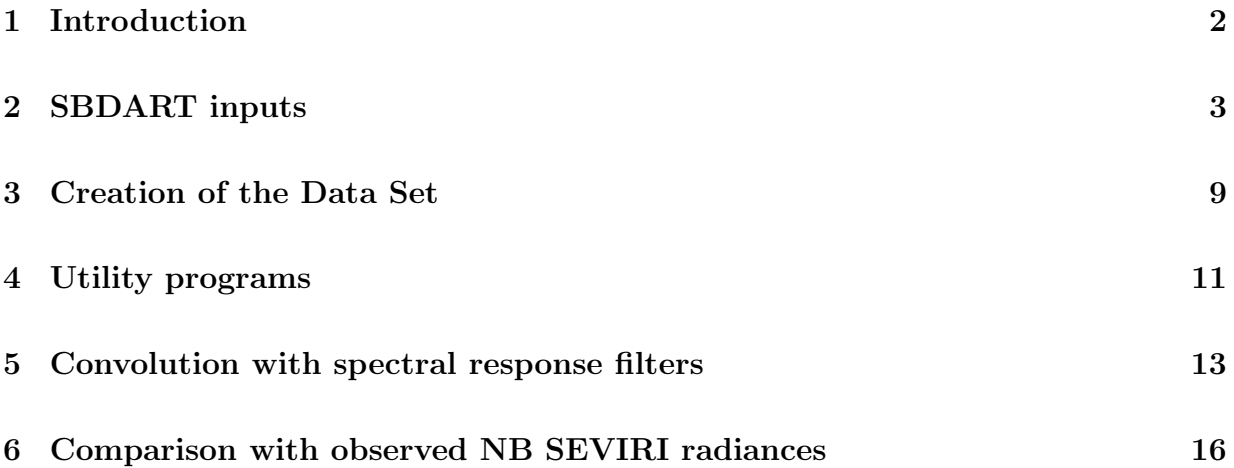

# 1 Introduction

## Utility of the database

For the GERB ground segment development and parameterization, a large data set of realistic Earth-atmosphere spectral radiance curves is needed. This data set is necessary:

- to develop, parameterize and validate the spectral modeling parts of the GERB ground segment: unfiltering of the GERB filtered radiances and estimate of high resolution broadband radiances using the imaging device.
- to develop, parameterize and validate some parts of the scene identification,
- to develop, parameterize and validate some parts of the angular conversion (only thermal) .

This data base should contain the extreme conditions that could be encountered for the Earth/atmosphere system. So, the typical ranges of variation for the physical parameters are enlarged voluntary.

The SBDART radiative transfer code (RTC) has been choose to generate this data base. Some basics about this RTC are available in [3].

The next section describes the random generation of SBDART input. Section 3 describes the programs used to launch SBDART. The last sections (4 and 5) present some utility programs and the program used to spectrally convolute the data base with the spectral response filters of different radiometers.

#### Localization of the programs

The main programs and scripts, some tools, the program to convolute with some instrument SR curves and the resulting database are located in the following directories:

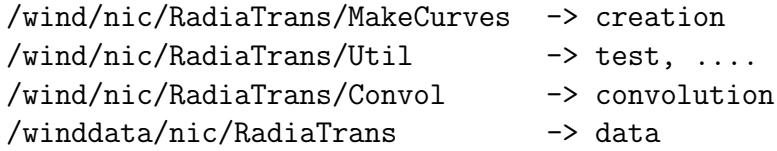

## Web Access

The data base and the related documentation is available at the following web address:

http://gerb.oma.be/nic/SpectralRadiancesDB

# 2 SBDART inputs

## Surface characteristics

#### Surface spectral albedo (solar only)

In the solar reflected region, the surface is characterized by its spectral albedo curves  $\rho(\lambda)$ . This curve is generated by SBDART itself using a weighted combination of 4 reference curves:

$$
\rho(\lambda) = c_0 \rho_0(\lambda) + c_1 \rho_1(\lambda) + c_2 \rho_2(\lambda) + c_3 \rho_3(\lambda)
$$

The SBDART internal spectral reflectance curves are:

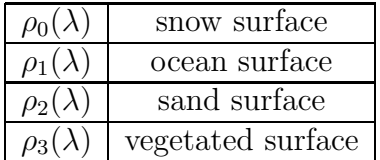

The program makesurface.c is used to generate a file that contains the  ${c_i}$  values. This program first chooses randomly the number of non-null  $c_i$  values with the probabilities:

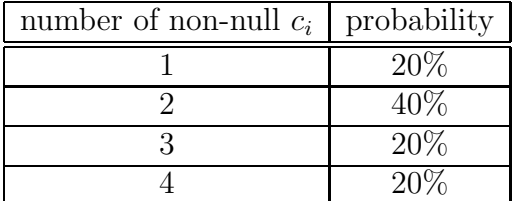

Then the non-null  $c_i$  values are chosen randomly with probabilities given in table hereafter until the wanted number of non-null  $c_i$  values is reached:

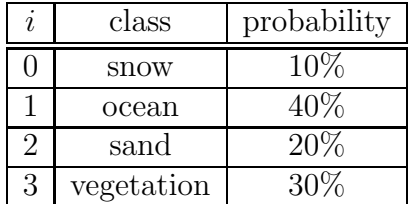

Then, the non-null  $c_i$  are chosen randomly in the range [0, 1] and are normalized by their sum  $c = \sum c_i$ . The n, all the  $c_i$  are multiply by a random factor in the range [0.5, 1.5] (the same factor is used for all the  $c_i$ ). So, the sum c of the weighting factors  $c_i$  lies in the range  $c \in [0.5, 1.5].$ 

The results are stored in the file surface.txt for 3000 different surfaces. The more represented classes are:

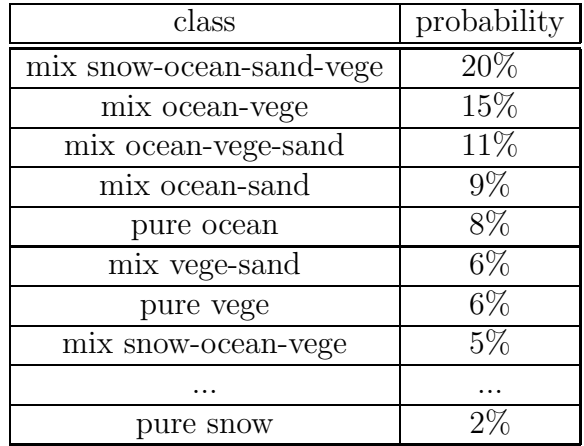

The figure (1) shows the distribution of the  ${c_i}$  values in the 2 main axis obtained by principal components analysis. On this figure the surface are classified according to the maximum value in  ${c_i}$ .

#### Surface skin temperature (thermal only)

The surface skin temperature  $T_b$  is the main parameter in the thermal region. This temperature is given as additional data in the TIGR-3 data base of atmospheric profiles (see [1]). Unfortunately, in the TIGR-3 data base, the surface temperature is always equal to the temperature at the lower atmospheric level (the surface skin temperature seems not be measured).

$$
T_b = T(39) + \Delta T
$$

where  $\Delta T$  is a random number distributed as explained hereafter.

An "illumination flag" is first activated or not randomly with a probability of 40%. Then, according to this flag, the  $\Delta T$  is set randomly with uniform distribution within the ranges:

> $\Delta T = [-15.0, +15.0]$ . illumination flag not set  $\Delta T = [0.0, +50.0].$  illumination flag set

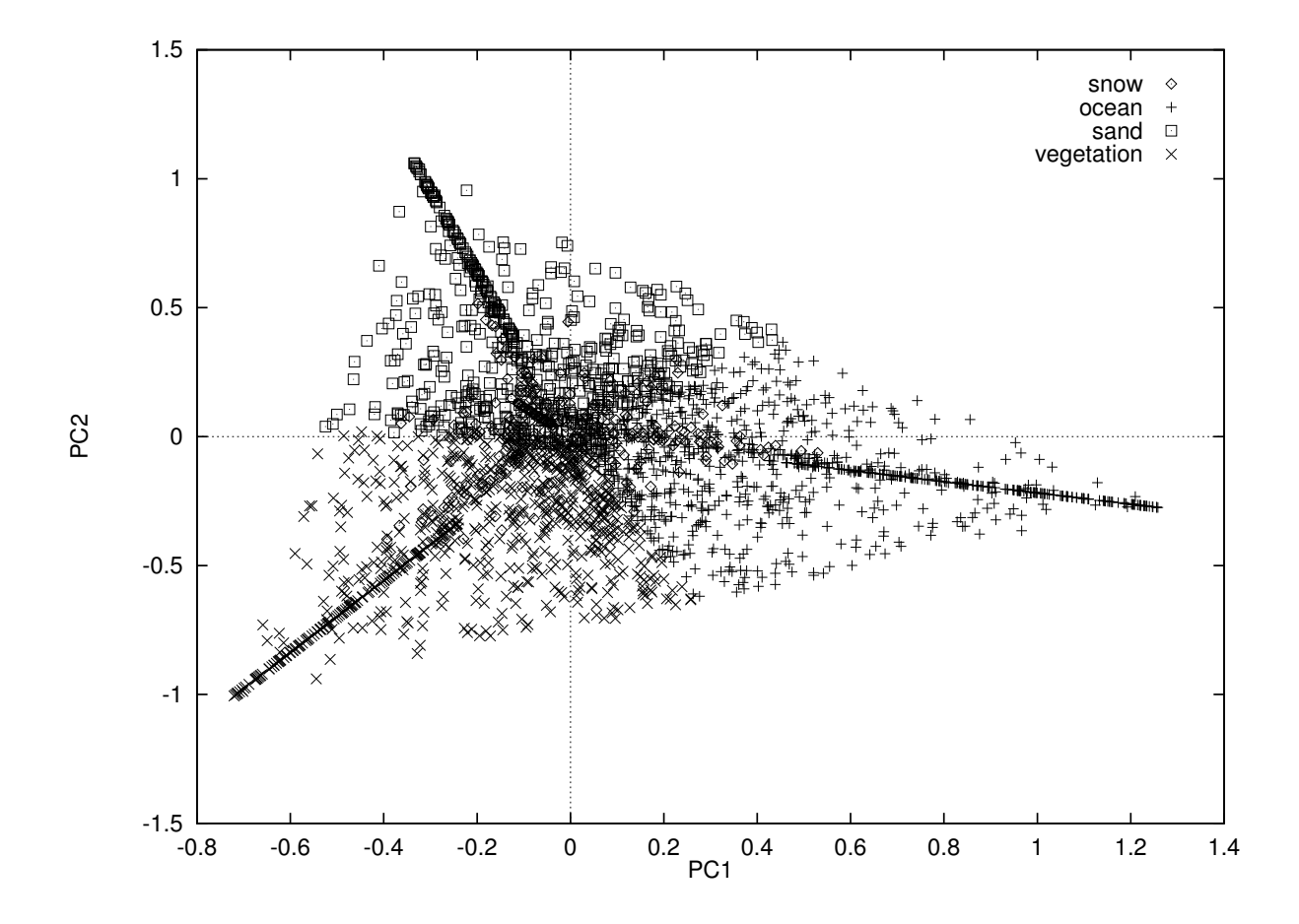

Figure 1: Distribution of the surface weighting factors  ${c_i}$  projected on PC1 and PC2 (main components obtained by principal components analysis).

#### Surface emissivity (thermal only)

The surface emissivity  $\epsilon$  is supposed to be not dependent on the wavelength  $\lambda$  and is a random number with uniform distribution in the range:

$$
\epsilon \in [0.85, 1]
$$

In practice, as input for SBDART, it is the albedo (=  $1 - \epsilon$ ) that is set.

#### Atmospheric profile

The atmospheric profile is extracted from the TIGR-3 data base (see [1]). A random permutation of the profiles is performed.

### Cloud cover

#### Program

The cloud cover is generated by the program makecloud.c. This program generates the file cloud.txt that contains the characteristics of the cloud cover for 3000 different realizations.

#### Cloud layers

According to the ISCCP cloud classification [4], 3 layers are used: low level clouds, middle level clouds and high level clouds. The total cloud cover used as input for the radiative transfer computation is simply the sum of these 3 cloud layers. The characteristics of each layer is totally independent on the others layers.

The table hereafter gives, for each layer, the cloud top pressure from ISCCP classification, the height range in kilometer, the probability P of this cloud layer and the probability  $P_{ice}$ that the cloud phase is  $\text{ice}^1$ .

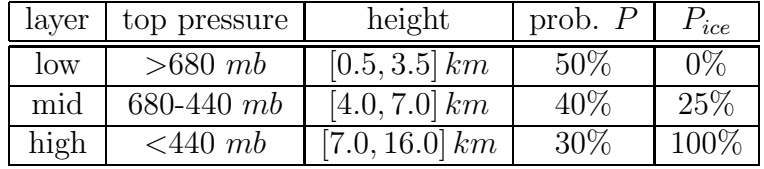

First, the program generates a 3-values flag (e.g. 011, 101, ...) using the probabilities  $P$ that the levels are cloudy and the phase probabilities .

<sup>&</sup>lt;sup>1</sup>The probability that the cloud phase is water droplet is simply  $P_{water} = 1 - P_{ice}$ .

#### Cloud layer phase

For the cloudy layers, the phase is chosen randomly using the probability  $P_{ice}$  given in the table. For the ice phase layers, the flag value is change from 1 to 2 (e.g. 012, 102, ...).

#### Cloud layer height

For each cloudy layer, the layer height is chosen randomly and with uniform probability in the range of the table given before.

#### Cloud layer droplets size

For the water phase layers, two kinds of clouds are defined: precipitating and non-precipitating cloud. This kind is choose randomly and with and equal probabilities. Then, the drop effective radius is chosen randomly in the range given in the table:

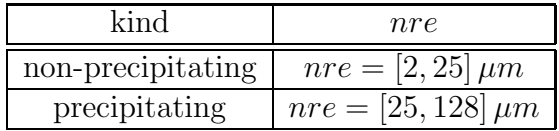

For the ice phase layers, the single scattering co-albedo  $(1 - a)^2$ , predicted using the Mie theory, is modified by a factor chosen randomly in the range  $[0.5, 1.0]$  (see [3]):

$$
(1-a) = nre(1-a)
$$

#### Cloud layer optical thickness

According to ISCCP classification, cloud layers are classified into 3 classes of optical depth: thin, mid and thick. For each cloudy layer, this class is chosen randomly and with equal probabilities  $P_{type}$ . Then, the optical thickness  $\tau^3$  of the layer is chosen randomly in the  $\tau$ ranges given in the table hereafter:

| type  | $t$ <i>upe</i> | $\tau$ range |
|-------|----------------|--------------|
| thin  |                | [0, 3.6]     |
| mid   |                | [3.6, 23]    |
| thick |                | [23, 379]    |

<sup>&</sup>lt;sup>2</sup>the single scattering co-albedo  $(1 - a)$  is the ratio between the probability of absorption and the probability of scattering.

<sup>&</sup>lt;sup>3</sup>The optical thickness  $\tau$  specifies the cloud optical depth at a wavelength of  $\lambda = 0.55\mu$ . Internal tables are used to estimate optical depth at other wavelengths (see [3]).

#### Summary - Upper layer

For the cloudy atmosphere, the probabilities for the upper layer are (independently of the underneath layers):

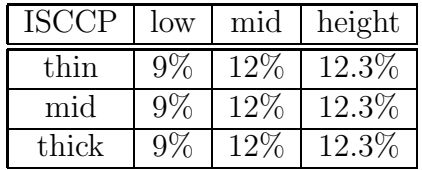

The probability of thin cirrus over land (that means without underneath cloud layer) is only 3.7%.

## Aerosols

In the simulation, none stratospheric aerosol layers are used. For the boundary layer aerosol, the internal wavelength dependences are used. The type of aerosol is chose randomly and with equal probability within:

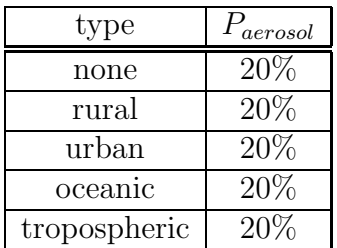

# 3 Creation of the Data Set

# Random Generation of the SBDART Input

This is done using the program makeheader.c. This program does not run SBDART but creates a set of header file that contain all the needed information to run the radiative transfer model. The following command generates 2310 header files in the specified directory with the prefix 'sunny':

makeheader 2310 /gerbdata/nic/RadiaCurves/Sunny/sunny

Note that to run the makeheader program, the output of makesurface and makecloud programs must be present in the working directory.

### Creating the SW and LW curves

For one given header file (i.e. sunny header 0000), the SW and LW curves for clear and cloudy conditions are built using the program run\_sbdart.c with the  $\sim$ sw and/or  $-\frac{1}{w}$ options. The following command generates the spectral curves corresponding to one given header file:

run\_sbdart /gerbdata/nic/RadiaCurves/Sunny/sunny\_header\_0197 sw -lw

The spectral curves are generated in the same directory as the header file. Note that the following programs are needed in the working directory:

file\_sel (available in the BATS library) conv\_out5 (to process SBDART 5th output format)

## Generated data

The radiative transfer computing have been performed for 2310 different Earth-atmosphere conditions. For each of these Earth-atmosphere realization, 6 files are generated:

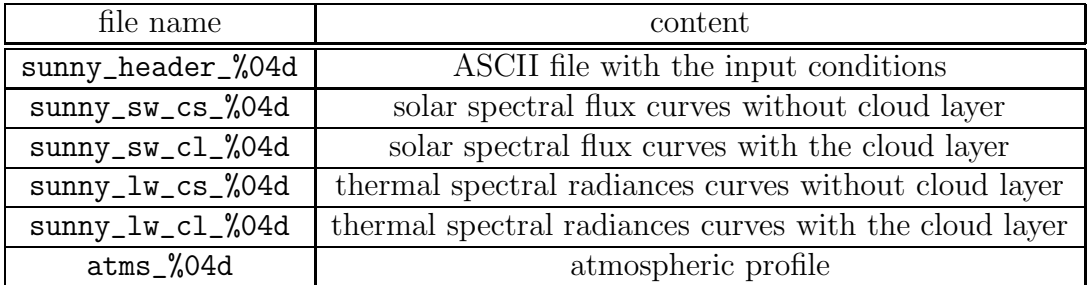

These curves are stored with in the directory:

#### /gerbdata/nic/RadiaCurves/Sunny

#### Solar curves content

Each  $*$ \_sw\_ $*$  file contains the spectral flux  $F_{\theta_s}(\lambda)$  in  $Wm^{-2}\mu m^{-1}$  according to the wavelength  $\lambda \left[ \mu m \right]$  and for the following set of solar zenith angle

 $\theta_s = \{0, 10, 20, 30, 40, 50, 60, 70, 80\}$ <sup>o</sup>

The spectral flux curve for solar reflected radiation is built between  $\lambda = 0.25 \,\mu m$  and  $\lambda = 4.0 \,\mu m$  using wavelength increment  $\Delta \lambda = 0.005 \,\mu m$ :

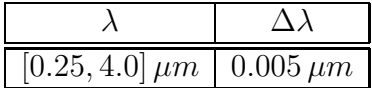

For each header file, the run\_sbdart program generates  $2*9$  files curve\_sw\_cs\_%04d\_X and curve\_sw\_cs\_%04d\_X with  $X=0,10, \ldots, 80$ . The program layout\_sw performs the merging of these files and creates the files curve\_sw\_cs\_%04d and curve\_sw\_cs\_%04d.

### Thermal curves Content

Each  $*_1w_*$  file contains the spectral **radiance**  $F_{\theta_v}(\lambda)$  in  $Wm^{-2}\mu m^{-1}sr^{-1}$  according to the wavelength $\lambda \left[ \mu m \right]$  and for the following set of viewing zenith angle:

 $\theta_v = \{0, 5, 10, 15, 20, 25, ..., 70, 75, 80, 85\}^{\circ}$ 

The spectral radiance curve for thermally emitted radiation is built between  $\lambda = 2.5 \mu m$ and  $\lambda = 100.0 \mu m$  using wavelength increment  $\Delta \lambda$ :

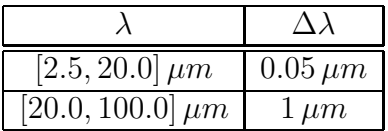

# 4 Utility programs

#### Layout the solar curves

The program layout\_sw.c must be used to merge the solar reflected files generated by SBDART (1 file per solar zenith angle) into a single file. The code must be updated before use because the data paths are hard-coded in the program.

#### Test curves integrity

The program test\_curve can be used to check the integrity of the spectral radiance/flux curves generated by SBDART. This program detects the SBDART failures. The following problems have been detected:

• Some thermal radiances curves does not provide values at  $\lambda > 80 \mu m$ . So, there are missing data in the range  $80 < \lambda < 100 \,\mu m$ . This problem has been detected for 88 curves (44 pairs clear/cloudy) in the data base.

### Curves visualization

There is a gnuplot script (script.gnu) that can be used to generate graphs of  $L_{sw}(\lambda)$  and  $L_{lw}(\lambda)$ . The program view\_curve can also be used to visualize the spectral curves in the data base. Typical command is:

view\_curve /gerbdata/nic/RadiaCurves/Sunny/sunny 2310

### Curves surface type classification

The program surf\_classif can be used to classify the different elements in the data base according to the main constituent of the surface: snow or ocean or vegetation or sand. The result of the classification is stored in the file surf\_class\_v3.txt. The table hereafter summarizes this classification.

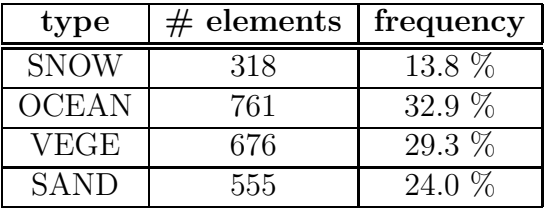

# Curves cloud cover classification

The program cloud\_classif can be used to classify the different elements in the data base according to the kind of cloud cover. Note that the classification is based only on the higher cloudy layer. The classification used is the one of the ISCCP. The following code is used:

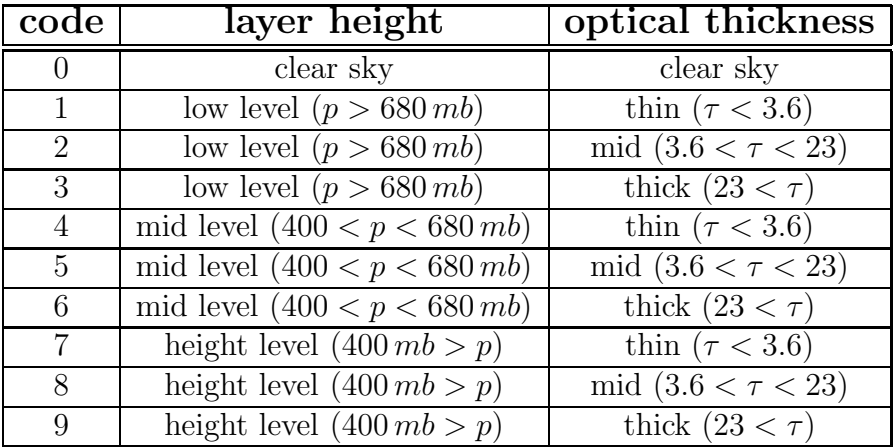

The result of the classification is stored in the file cloud\_class\_v3.txt.

# 5 Convolution with spectral response filters

# Introduction

The data base of spectral radiance fields is convoluted with a set of spectral response curves corresponding to the channels of different instruments. This provides, for each curve  $L_i(\lambda)$ in the data base, the filtered radiances  $L_{i,ch}$ :

$$
L_{i,ch} = \int_0^\infty L_i(\lambda) \phi_{ch}(\lambda) d\lambda
$$

The unfiltered radiances are obtained using the broadband filter ("bb.fil") characterized by the flat spectral response  $\phi(\lambda) = 1$ .

## Program

The convolution is done by the program create\_nb\_rad\_db (LNIC library) that takes 2 arguments: the listing of the spectral radiance curves to be convoluted and the listing of the filter (list\_filter.txt) to be applied. A batch file (batch.bat) creates the listing of the curves and calls the convolution program.

## Listing of the filter

The convolution is currently done for the different channels of the GERB, CERES (PFM), Meteosat-7, Meteosat-5 and SEVIRI-1 instruments as listed in the table hereafter.

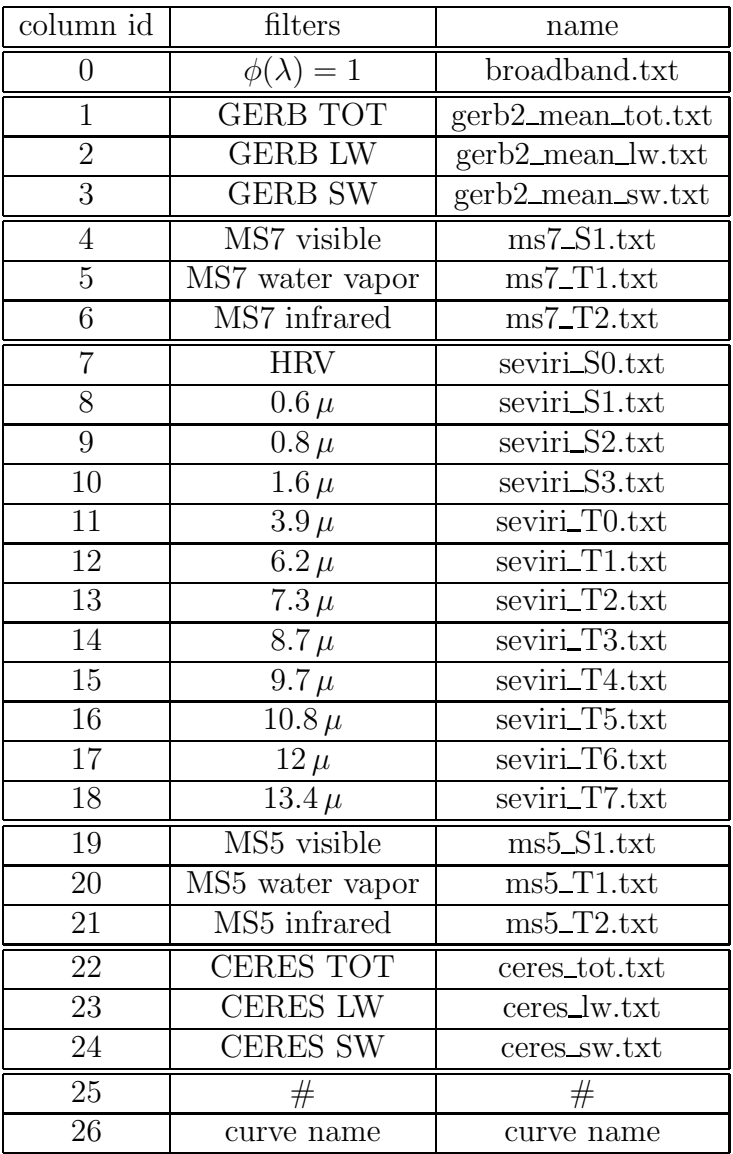

Notes:

- The visible filters of MS7 (column 4) and MS8 (column 7) are provided by Yves Govaerts (EUMETSAT) and are defined over an extended wavelength range [0.3:1.3]  $\mu$ m
- The visible filter of MS5 (column 19) is the one provided on the EUMETSAT web site. According to Yves Govaerts [2] this spectral response should not be used and the spectral response curve of MS7 VIS should be used instead.

# Generated data base of filtered radiances

The filtered radiances are stored in various ASCII files:

db\_sol\_XX.txt db\_th\_XX.txt db\_th\_flux.txt

where XX is the solar zenith angle  $\theta_s = \{0, 10, ..., 80\}$  (solar) or the viewing zenith angle  $\theta_v = \{0, 5, 10, 15, ..., 80, 85\}$  (thermal). The file db\_th\_flux.txt contains the thermal flux. In these files, each line correspond to a different Earth-atmosphere condition and each column to a different spectral response curve.

# 6 Comparison with observed NB SEVIRI radiances

# Data and Calibration

For this comparison the SEVIRI slot 200309021230 has been used. The calibration for this slot is given in the prologue file (see values hereafter). The 0.6, 0.8, 1.6 and HRV calibration have been replaced by values provided by Yves Govaerts (personal communication):

![](_page_15_Picture_392.jpeg)

where the gain is given in  $[Wm^{-2}sr^{-1}NC^{-1}]$ . For the solar channels comparison, only SEVIRI data with SZA between 40 and 60 degrees have been used.

# VISIBLE 0.6 - VIS 0.8

### Scatter plot

![](_page_16_Figure_5.jpeg)

### Comments

• In the database there is data with 0.6 radiance between 24 and 28 which are not observed by SEVIRI. This probably corresponds to RTM over snow covered surface (TBC).

# VISIBLE 0.6 - NIR 1.6

### Scatter plot

![](_page_17_Figure_5.jpeg)

Comments

- Here also there is simulated points between 24 and 28 VIS 0.6 radiances that are not observed by SEVIRI. For these points the NIR 1.6 value shows significant change. There is probably also optically thick water cloud.
- There is a lot of simulated point with very low NIR 1.6 that are not observed. This correspond probably to optical thin ice clouds not observed.
- There is observed points with VIS 0.6=10 and NIR 1.6=4 that are observed and not simulated.

# WATER VAPOUR : 6.2 - 7.3

Scatter plot

![](_page_18_Figure_5.jpeg)

WV 6.2 - WV 7.3

## **Comments**

• Scene with dry atmosphere and hot surface are often observed by SEVIRI but seldom represented in our data base.

# INFRARED : IR 8.7 - IR 9.7

Scatter plot

![](_page_19_Figure_5.jpeg)

### Comment

- The observed IR 8.7 radiance is limited to 4.5 while in the data base there exist higher radiance. This is probably due to the weak emissivity of the desert in the IR 8.7 channel (TBC).
- In the data base there is a cluster of point with lower IR 9.7 radiance (for IR 8.7 of about 2) which is not observed by the instrument.

# INFRARED: IR 10.8 - IR 12.0

Scatter plot

![](_page_20_Figure_5.jpeg)

# Comments

• Seems OK except for hot surface with 10.8 radiance higher than 10 for which the ratio of IR 10.8 and IR 12 is different between observation and simulation. This can be due to a smaller emissivity at 10.8 than at 12 for desert surface (TBC).

# INFRARED : IR 12.0 - IR 13.4

Scatter plot

![](_page_21_Figure_5.jpeg)

### Comments

• In general the observed CO2 radiance is higher than the simulations, specially for medium and hot scenes. For cold clouds this seems to be OK.

# INFRARED : IR 12.0 - IR 8.7

Scatter plot

![](_page_22_Figure_5.jpeg)

### Comments

• The effect of low emissivity of desert surface is well visible on this scatter plot.

# References

- [1] N. Clerbaux. Use of TIGR-3 atmospheric profiles as input for SBDART. Technical Note MSG-RMIB-GE-TN-0029, RMIB, December 1999.
- [2] Y. Govaerts. Correction of the meteosat-5 and -6 radiometer solar channel spectral response with the meteosat-7 sensor spectral characteristics. International Journal for Remote Sensing, 20(18):3677–3682, 1999.
- [3] P. Ricchiazzi, S. Yang, C. Gautier, and D. Sowle. SBDART: A research and teaching software tool for plane-parallel radiative transfer in the earth's atmosphere. Bulletin of the American Meteorological Society, 79(10):2101–2114, 1998. available at http://arm.mrcsb.com/sbdart.
- [4] WMO. Documentation of new cloud datasets. Document Version 1, International Satellite Cloud Climatology Project, 1996.